# Chapter 5: Assessing Model Accuracy

One of the key aims of this course is to introduce you to a wide range of statistical learning techniques. Why so many? Why not just the "best one"?

Hence, it's important to decide for any given set of data which method produces the best results.

How to decide?

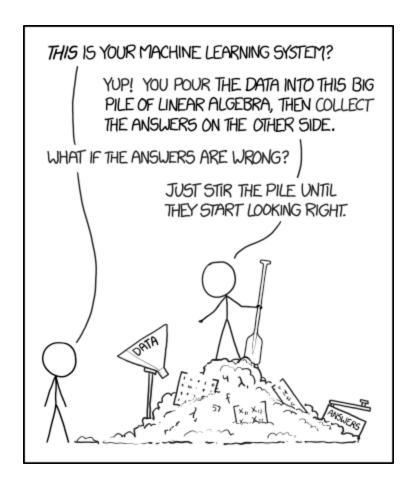

not like this!

https://xked.com/1838/

# 1 Measuring Quality of Fit

With linear regression we talked about some ways to measure fit of the model

In general, we need a way to measure fit and compare across models.

One way could be to measure how well its predictions match the observed data. In a regression session, the most commonly used measure is the mean-squared error (MSE)

Small if predictions are close to true responses

based on training dota (used to fit he model is " training USE" We don't really care how well our methods work on the training data.

Instead, we are interested in the accuracy of the predictions that we obtain when we apply our method to previously unseen data. Why?

We already know the responses for the fraining data!

Suppose we fot our learning wethood on our training data {(x,y.), ..., (x,yh)} and obtain an estrute f.

We can compute  $\hat{f}(x_i),...,\hat{f}(x_n)$ , if those are close to  $y_i,...,y_n \Rightarrow$  small training MSE

But we care about :

Was To choose he mode that gives lovert test MSE

Ave (yo - f(xo)) for a large # of test observations (xo, yo).

2

So how do we select a method that minimizes the test MSE?

Somethics he have a fest data all available to us bound on the scientific problem.
Ly ascess to set of observations that were not used to fit permodel.

But what if we don't have a test set available?

Maybe just minimize training MSE?

Problem: there is no guarantee that lowerly training MSE will lower test MSE!

because many stat learning methods estimate coefs to love training MSE

Train MSE cambe small but sent MSE land

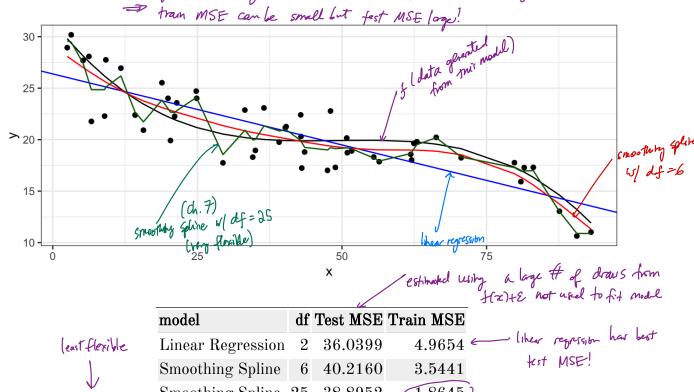

Linear Regression 2 36.0399 4.9654 — linear regression has best Smoothing Spline 6 40.2160 3.5441

Smoothing Spline 25 38.8952 1.8645)

Smoothing Spline 25 38.8952 best training MSE

best test MSE

Fits training data Tre best!

How to choose model? Need to estimate test MSE! (next).

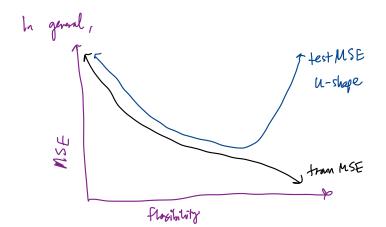

### 1.1 Classification Setting

So far, we have talked about assessing model accuracy in the regression setting, but we also need a way to assess the accuracy of <u>classification models</u>.

Suppose we see to estimate f on the basis of training observations where now the response is categorical. The most common approach for quantifying the accuracy is the training error rate.

ate.

$$\frac{1}{n} \sum_{i=1}^{n} \mathbb{T}(y_i \neq \hat{y}_i) \quad \text{whre} \quad \mathbb{T}(y_i \neq \hat{y}_i) = \begin{cases} 1 & \text{if } y_i \neq \hat{y}_i \\ 0 & \text{if } y_i = \hat{y}_i \end{cases} \quad \text{(correctly class, field)},$$

$$| \text{label for it obs} \quad \text{it obs}$$

This is called the *training error rate* because it is based on the data that was used to train the classifier.

As with the regression setting, we are mode interested in error rates for data *not* in our training data, i.e. Lest data  $(x_0, y_0)$ .

Test error = 
$$Ave\left(\mathbb{I}(y_0 \neq \hat{y_0})\right)$$
  
predicted class for test obs  $u/$  predictor  $x_0$ 

A good classifier is one for which the test error rate is small.

#### 1.2 Bias-Variance Trade-off

The U-shape in the <u>test MSE curve compared with flexibility</u> is the result of two competing properties of statistical learning methods. It is possible to show that the expected test MSE, for a given test value  $x_0$ , can be decomposed

"I'medialle error"

$$= \left[ \left( \gamma_0 - \hat{f}(x_0)^2 \right) = Var \left( \hat{f}(x_0) \right) + \left[ \beta_1 \dot{a}_3 \left( \hat{f}(x_0) \right) \right]^2 + Var \left( \varepsilon \right)$$

overall expected test MSE detained by averaging  $E[(y_0 - \hat{f}(x_0))]^2$  over many test points  $(x_0, y_0)$ 

This tells us in order to <u>minimize</u> the expected test error, we need to select a statistical learning method that siulatenously achieves *low variance* and *low bias*.

Variance - the amount by which f would change if we estimated it using different training data. In general, more flexible methods have higher variance because they fit he data so closely => new data mans in hig change in f.

Bias - the ener that is introduced by approximating a real life problem by a much simpler model.

ex. linear regarsion assumes a linear form. It is unlikely that any real-world problem is actually linear => there will be some bites.

In general,

1 flexibility => I bias of 1 variance

how much these change determines test MSE

Similar ideas hold for the classification setting and test error rate.

## 2 Cross-Validation

As we have seen, the test error can be easily calculated when there is a test data set available.

In contrast, the training error can be easily calculated.

In the absense of a very large designated test set that can be used to estimate the test error rate, what to do?

For now we will assume we are in the regression setting (quantitative response), but concepts are the same for classification.

2.1 Validation Set

### 2.1 Validation Set

Suppose we would like to estimate the test error rate for a particular statistical learning method on a set of observations. What is the easiest thing we can think to do?

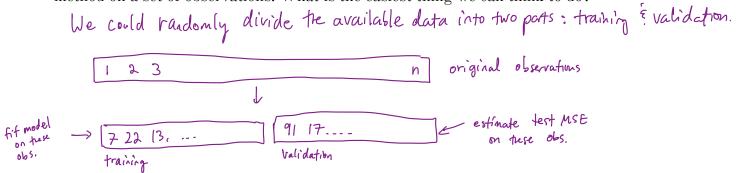

Let's do this using the mpg data set. Recall we found a non-linear relationship between displ and hwy mpg.

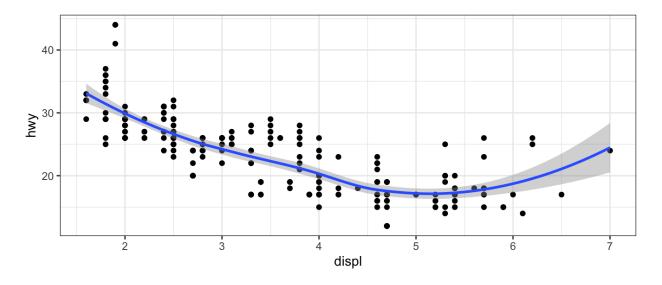

We fit the model with a squared term displ<sup>2</sup>, but we might be wondering if we can get better predictive performance by including higher power terms!

8 2 Cross-Validation

```
## get index of training observations
# take 60% of observations as training and 40% for validation
n < - nrow(mpg)^n
trn <- seq_len(n) %in% sample(seq_len(n), round(0.6*n)) randomly generate indices in training 60% of obs.
                   E a logical vector of length in Adicating membership in training set.
## fit models
                                      —training data
m0 <- lm(hwy ~ displ, data = mpg[trn, ])
m1 <- lm(hwy ~ displ + I(displ^2), data = mpg[trn, ])</pre>
m2 \leftarrow lm(hwy \sim displ + I(displ^2) + I(displ^3), data = mpg[trn, ])
m3 \leftarrow lm(hwy \sim displ + I(displ^2) + I(displ^3) + I(displ^4), data =
 mpg[trn, ])
## predict on validation set / validation set
pred0 <- predict(m0, mpg[!trn, ])</pre>
pred1 <- predict(m1, mpg[!trn, ])</pre>
pred2 <- predict(m2, mpg[!trn, ])</pre>
pred3 <- predict(m3, mpg[!trn, ])</pre>
## estimate test MSE
true hwy <- mpg[!trn, ]$hwy # truth vector</pre>
data.frame(terms = 2, model = "linear", true = true hwy, pred =
  pred0) %>%
  bind rows(data.frame(terms = 3, model = "quadratic", true =
  true hwy, pred = pred1)) %>%
  bind rows(data.frame(terms = 4, model = "cubic", true = true hwy,
  pred = pred2)) %>%
  bind rows(data.frame(terms = 5, model = "quartic", true = true hwy,
  pred = pred3)) %>% ## bind predictions together
  mutate(se = (true - pred)^2) %>% # squared errors
  group by(terms, model) %>% # group by model
  summarise(test mse = mean(se)) %>% ## get test mse
  kable() ## pretty table
```

| terms | model   | test_mse |                   |
|-------|---------|----------|-------------------|
| 2     | linear  | 14.17119 |                   |
| 3     |         | 11.26710 |                   |
| 4     | cubic   | 11.08535 | also looking god. |
| 5     | quartic | 11.04907 | ← looks like      |
|       |         |          | best model?       |

2.1 Validation Set

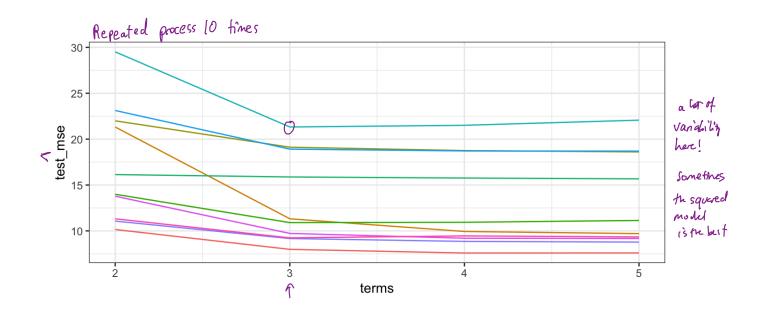

- The validation estimate of fest MSE is highly variable! Depends on which observations were held out!
- only a subset used to fit model. Since statistical models tend to do better with more data, The validation set error can overestim involve the test error.

=> cross-validation is a method to address these weaknesses...

10 2 Cross-Validation

#### 2.2 Leave-One-Out Cross Validation

Leave-one-out cross-validation (LOOCV) is closely related to the validation set approach, but it attempts to address the method's drawbacks.

LOO CV still splits data into a ports, but now a single obs- is used for velidation,

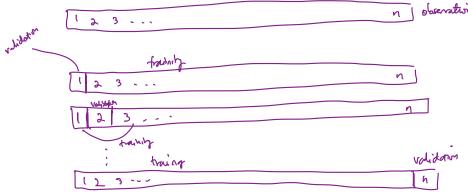

Off model on n-1 obserations

2) y i prediction for heldout obs.

MSE; = (y; -y;) 2 unbiased
for testemore
but highly
randoles

The LOOCV estimate for the test MSE is

$$CV_{(n)} = \frac{1}{n} \sum_{i=1}^{n} MSE_{i} = \frac{1}{n} \sum_{i=1}^{n} (y_{i} - \hat{y}_{i})^{2}$$

LOOCV has a couple major advantages and a few disadvantages. (over the validation method)

Advantages

since we fit using n-1 ubs (instead of  $\approx \frac{n}{2}$  for validation approach)  $\approx 1.00 \text{ CV}$  doesn't overestimate test error as much as validation approach.

- No randomness in the approach => will get the same result every time.

Difad vantages

- sometimes stat learning can be expensive to fit (i.e. on the order of days)

LOUCU requires us to fit the model in times

=> could be slow!

## let's fif models of thereasing flexibility to hwg a displ on apg.

```
## perform LOOCV on the mpg dataset
res <- data.frame() ## store results</pre>
for(i in seq_len(n)) { # repeat for each observation
  trn <- seq_len(n) != i # leave one out</pre>
               rector of T/F indicating which obs to leave out i=1,...,n
  ## fit models
  m0 <- lm(hwy ~ displ, data = mpg[trn, ])</pre>
  m1 \leftarrow lm(hwy \sim displ + I(displ^2), data = mpg[trn, ])
  m2 \leftarrow lm(hwy \sim displ + I(displ^2) + I(displ^3), data = mpg[trn, ])
  m3 \leftarrow lm(hwy \sim displ + I(displ^2) + I(displ^3) + I(displ^4), data =
 mpg[trn, ])
  ## predict on validation set
  pred0 <- predict(m0, mpg[!trn, ])</pre>
  pred1 <- predict(m1, mpg[!trn, ])</pre>
  pred2 <- predict(m2, mpg[!trn, ])</pre>
  pred3 <- predict(m3, mpg[!trn, ])</pre>
  ## estimate test MSE
  true hwy <- mpg[!trn, ]$hwy # get truth vector
  res %>% ## store results for use outside the loop
    bind rows(data.frame(terms = 2, model = "linear", true =
 true hwy, pred = pred0)) %>%
    bind_rows(data.frame(terms = 3, model = "quadratic", true =
 true hwy, pred = pred1)) %>%
    bind_rows(data.frame(terms = 4, model = "cubic", true = true_hwy,
 pred = pred2)) %>%
    bind rows(data.frame(terms = 5, model = "quartic", true =
 true_hwy, pred = pred3)) %>% ## bind predictions together
    mutate(mse = (true - pred)^2) -> res
}
                                         / CV(m)= I EMSE;
res %>%
  group_by(terms, model) %>%
  summarise(LOOCV test MSE = mean(mse)) %>%
  kable()
```

| terms | model     | LOOCV_test_MSE       |
|-------|-----------|----------------------|
| 2     | linear    | 14.92437             |
| 3     | quadratic | 11.91775<br>11.78047 |
| 4     | cubic     | 11.78047             |
| 5     | quartic   | 11.93978             |
|       |           |                      |

12 2 Cross-Validation

### 2.3 k-Fold Cross Validation

An alternative to LOOCV is k-fold CV.

randomly divide in set of blus objections ato k groups or folds

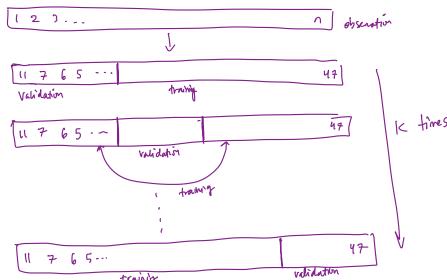

- () hold out I fold fit model on remaining k-1 folds.
- tolds.

  K times (2) predict held out fold

  Compute MSE; for left out fold.

The k-fold CV estimate is computed by averaging

$$CV_{(K)} = \frac{1}{K} \sum_{i=1}^{K} MSE_{i} = \frac{1}{K} \sum_{i=1}^{K} \frac{1}{1F_{i}1} \sum_{i \in F_{i}} (y_{i} - \hat{y}_{i})^{2}$$
Fold i

usually use k=5 or k=10.
Why k-fold over LOOCV?

```
## perform k-fold on the mpg dataset
res <- data.frame() ## store results</pre>
## get the folds
k < -10
folds <- sample(seq len(10), n, replace = TRUE) ## approximately
 equal sized
for(i in seq_len(k)) { # repeat for each observation
  trn <- folds != i # leave ith fold out
  ## fit models
 m0 \leftarrow lm(hwy \sim displ, data = mpg[trn, ])
 m1 <- lm(hwy ~ displ + I(displ^2), data = mpg[trn, ])</pre>
 m2 \leftarrow lm(hwy \sim displ + I(displ^2) + I(displ^3), data = mpg[trn, ])
 m3 \leftarrow lm(hwy \sim displ + I(displ^2) + I(displ^3) + I(displ^4), data =
 mpg[trn, ])
  ## predict on validation set
  pred0 <- predict(m0, mpg[!trn, ])</pre>
  pred1 <- predict(m1, mpg[!trn, ])</pre>
  pred2 <- predict(m2, mpg[!trn, ])</pre>
  pred3 <- predict(m3, mpg[!trn, ])</pre>
  ## estimate test MSE
  true hwy <- mpg[!trn, ]$hwy # get truth vector</pre>
  data.frame(terms = 2, model = "linear", true = true hwy, pred =
 pred0) %>%
    bind rows(data.frame(terms = 3, model = "quadratic", true =
 true hwy, pred = pred1)) %>%
    bind_rows(data.frame(terms = 4, model = "cubic", true = true_hwy,
 pred = pred2)) %>%
    bind_rows(data.frame(terms = 5, model = "quartic", true =
 true hwy, pred = pred3)) %>% ## bind predictions together
    mutate(mse = (true - pred)^2) %>%
    group by(terms, model) %>%
    summarise(mse = mean(mse)) -> test_mse_k
 res %>% bind rows(test mse k) -> res
}
```

2 Cross-Validation

```
res %>%
  group_by(terms, model) %>%
  summarise(kfoldCV_test_MSE = mean(mse)) %>%
  kable()
```

| terms | model     | kfoldCV_1 | test_      | MSE  |
|-------|-----------|-----------|------------|------|
| 2     | linear    | ]         | 14.7'      | 7098 |
| 3     | quadratic | ]         | 12.1       | 4423 |
| 4     | cubic     | ]         | $11.9^{4}$ | 4037 |
| 5     | quartic   | ]         | 11.78      | 8830 |

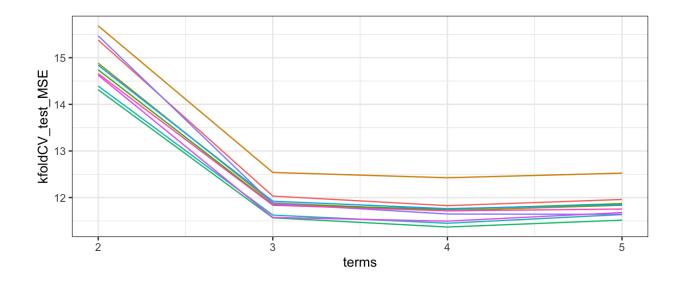

## 2.4 Bias-Variance Trade-off for k-Fold Cross Validation

| k-Fold CV with $k < n$ has a computa | ational advantace to LOOC V |
|--------------------------------------|-----------------------------|
|--------------------------------------|-----------------------------|

We know the validation approach can overestimate the test error because we use only half of the data to fit the statistical learning method.

But we know that bias is only half the story! We also need to consider the procedure's variance.

To summarise, there is a bias-variance trade-off associated with the choice of k in k-fold CV. Typically we use k = 5 or k = 10 because these have been shown empirically to yield test error rates closest to the truth.

2 Cross-Validation

## 2.5 Cross-Validation for Classification Problems

So far we have talked only about CV for regression problems.

But CV can also be very useful for classification problems! For example, the LOOCV error rate for classification problems takes the form

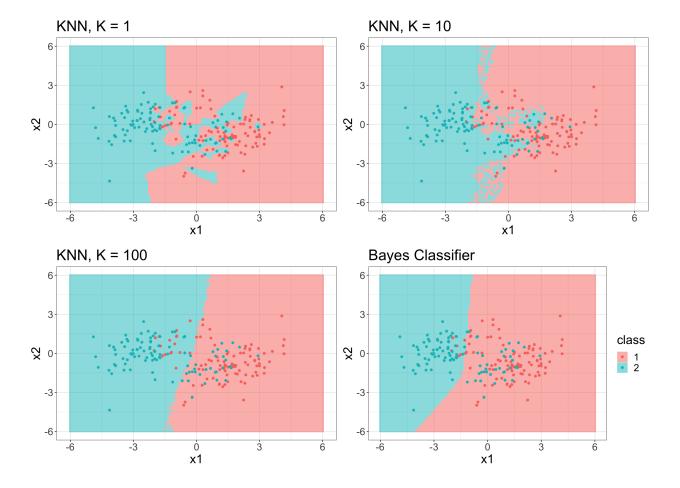

```
k_fold <- 10
cv_label <- sample(seq_len(k_fold), nrow(train), replace = TRUE)
err <- rep(NA, k) # store errors for each flexibility level

for(k in seq(1, 100, by = 2)) {
   err_cv <- rep(NA, k_fold) # store error rates for each fold
   for(ell in seq_len(k_fold)) {
     trn_vec <- cv_label != ell # fit model on these
     tst_vec <- cv_label == ell # estimate error on these

     ## fit knn
     knn_fit <- knn(train[trn_vec, -1], train[tst_vec, -1],
     train[trn_vec, ]$class, k = k)
     ## error rate
     err_cv[ell] <- mean(knn_fit != train[tst_vec, ]$class)
   }
   err[k] <- mean(err_cv)
}
err <- na.omit(err)</pre>
```

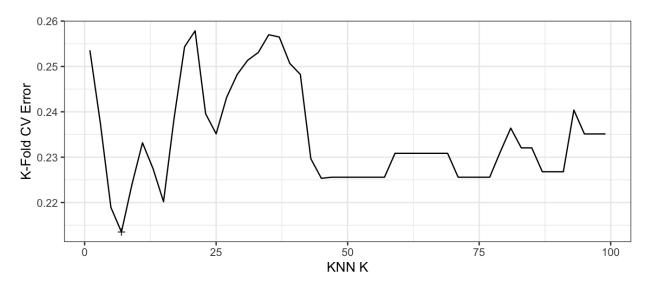

Minimum CV error of 0.2135 found at K = 7.